How To [Connect](http://getdocs.westpecos.com/to.php?q=How To Connect Phone Modem To Pc For Internet Using Cable) Phone Modem To Pc For **Internet Using Cable** >[>>>CLICK](http://getdocs.westpecos.com/to.php?q=How To Connect Phone Modem To Pc For Internet Using Cable) HERE<<<

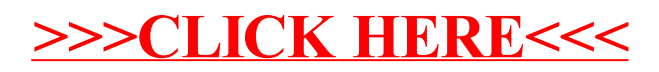